## **Häirekindlad koodid**

 $2^{n} \rightarrow 2^{n+d}$ 

# 2<sup>n</sup> - lubatud kombinatsioonid

2<sup>n+d</sup> - 2<sup>n</sup> - keelatud kombinatsioonid

d - liiasus

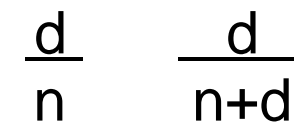

Vigade avastamine Vigade parandamine Koodikaugus (Hamming)

 $\Delta$  (A,B)  $\Rightarrow$  # (A  $\oplus$  B)  $\Delta_{\text{min}} = \min \Delta (A,B)$ 

Vigade avastamine:

 $d_{\text{min}}$   $t+1$ 

t - vea kordsus

## **Vigade parandamine**

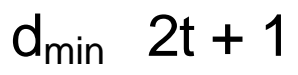

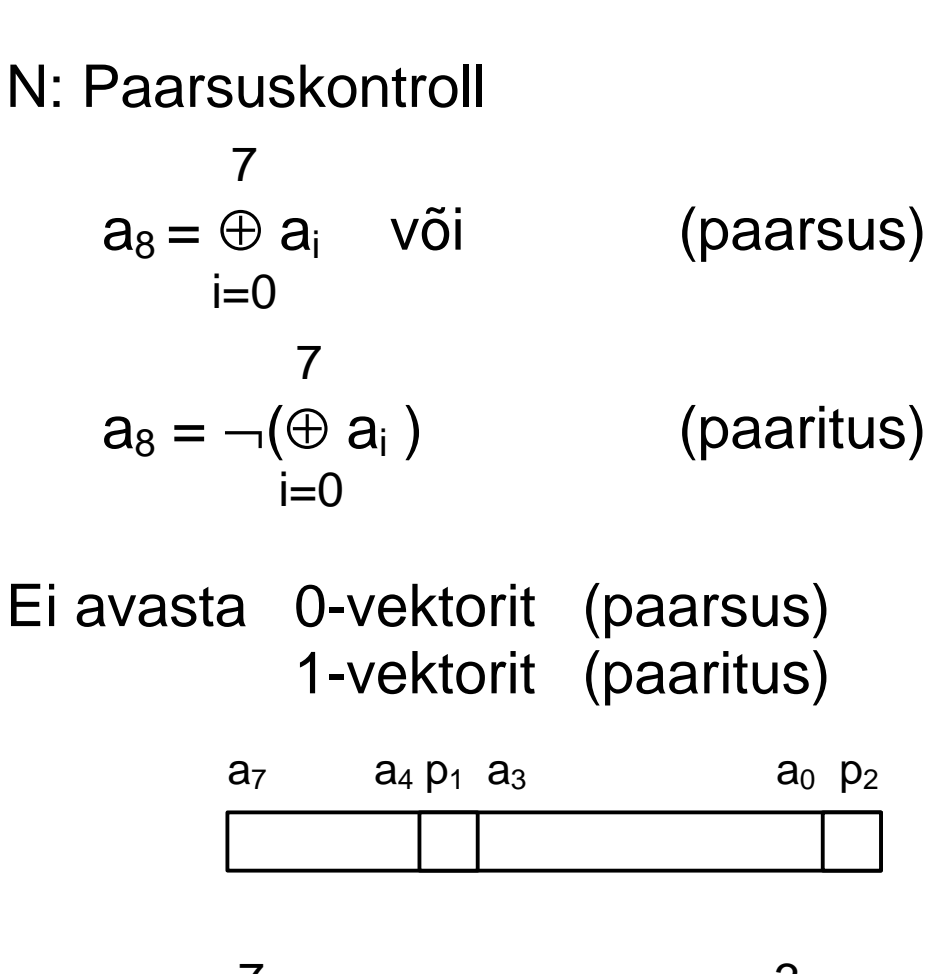

$$
p_1 = \bigoplus_{i=0}^{7} a_i
$$
  
 
$$
p_2 = \neg(\bigoplus_{i=0}^{3} a_i)
$$
  
 
$$
p_3 = \neg(\bigoplus_{i=0}^{3} a_i)
$$

#### N: Hammingu koodid

$$
2^{n} \rightarrow 2^{n+p} \qquad \text{("check" bitid)}
$$
  
\n
$$
2^{4} \rightarrow 2^{4+3}
$$
  
\n
$$
D_{3} D_{2} D_{1} C_{2} D_{0} C_{1} C_{0}
$$
  
\n
$$
7 6 5 4 3 2 1
$$

"Check" bitid  $\rightarrow 2^k$ , k = 0, 1, 2, ....

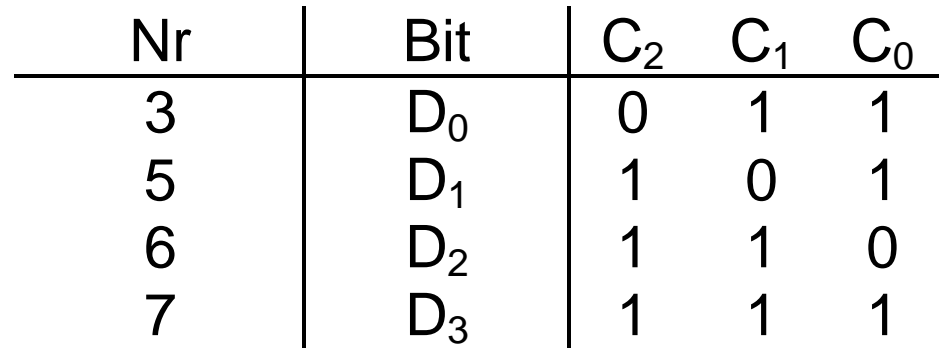

$$
C_0 = D_0 \oplus D_1 \oplus D_3
$$
  
\n
$$
C_1 = D_0 \oplus D_2 \oplus D_3
$$
  
\n
$$
C_2 = D_1 \oplus D_2 \oplus D_3
$$

$$
D = 1 0 1 1 \Rightarrow C_0 = 1
$$
  
\n
$$
C_1 = 0
$$
  
\n
$$
C_2 = 0
$$

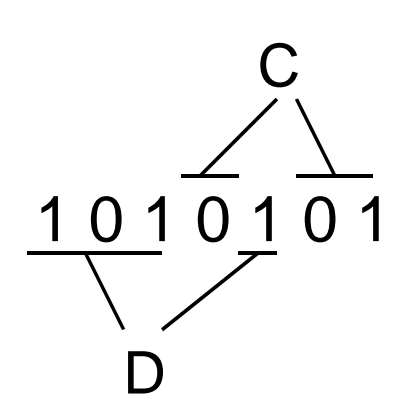

## Syndrom :  $r_0 = C_0 \oplus D_0 \oplus D_1 \oplus D_3$  $r_1 = C_1 \oplus D_0 \oplus D_2 \oplus D_3$  $r_2 = C_2 \oplus D_1 \oplus D_2 \oplus D_3$

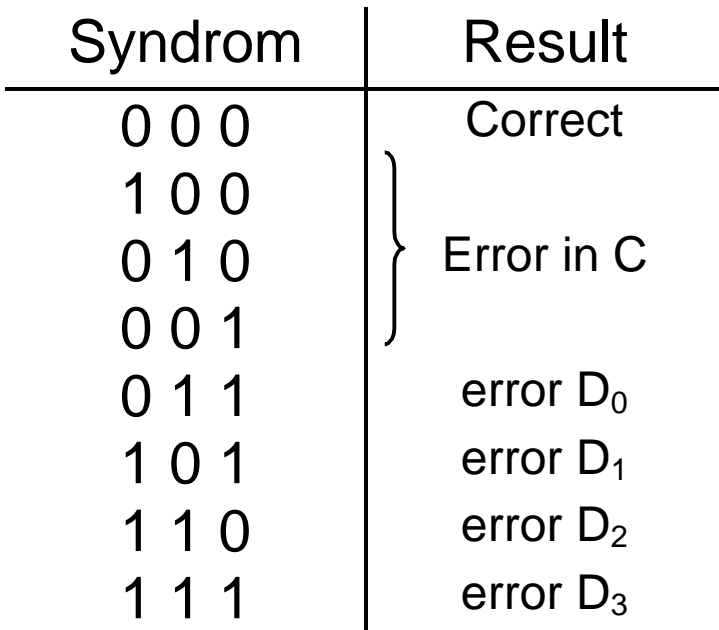

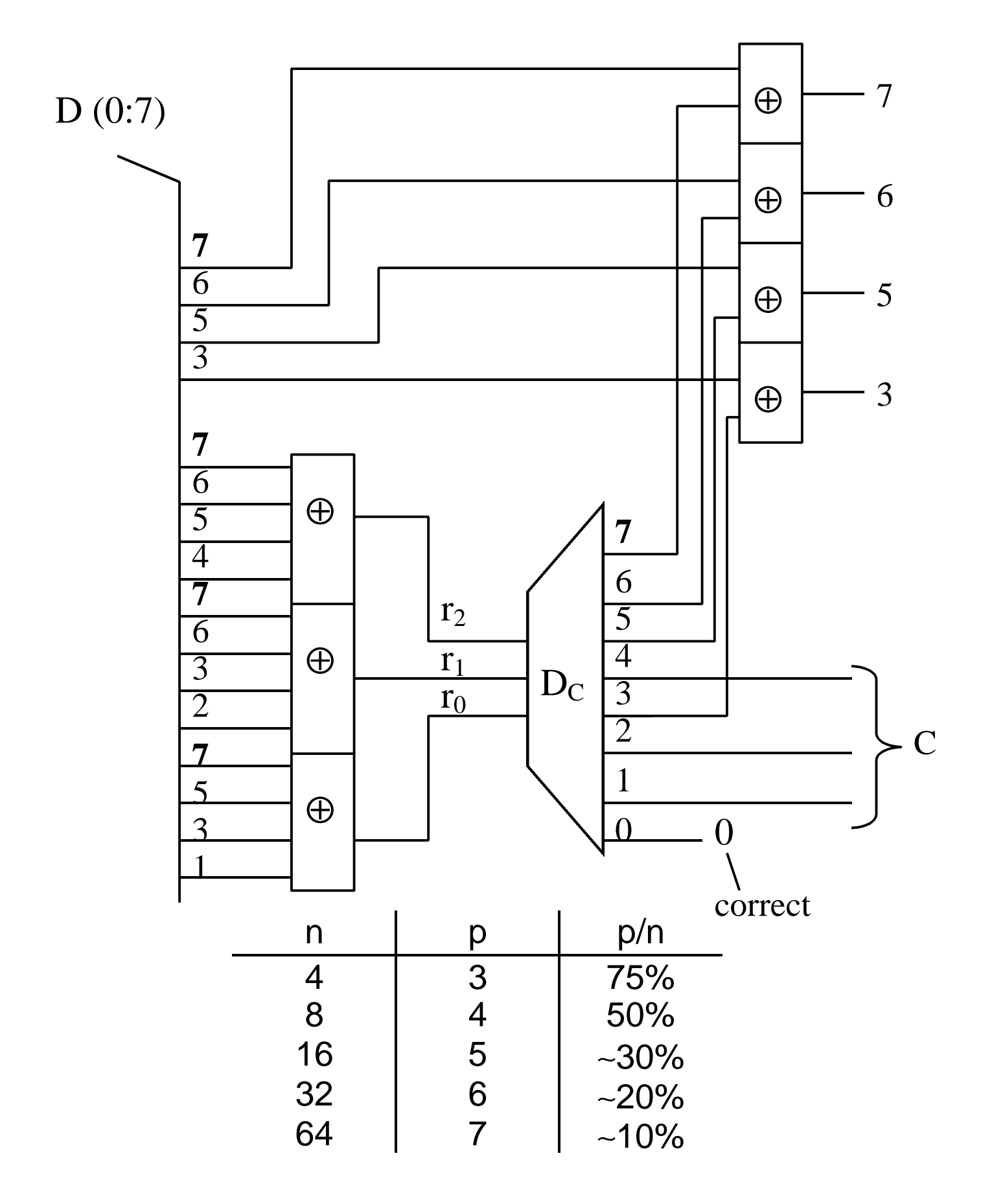

64 bitti C  $\rightarrow$  1, 2, 4, 8, 16, 32, 64

Puudus : ei erista 1x ja 2x vigu

Lisame paarsusbiti PB

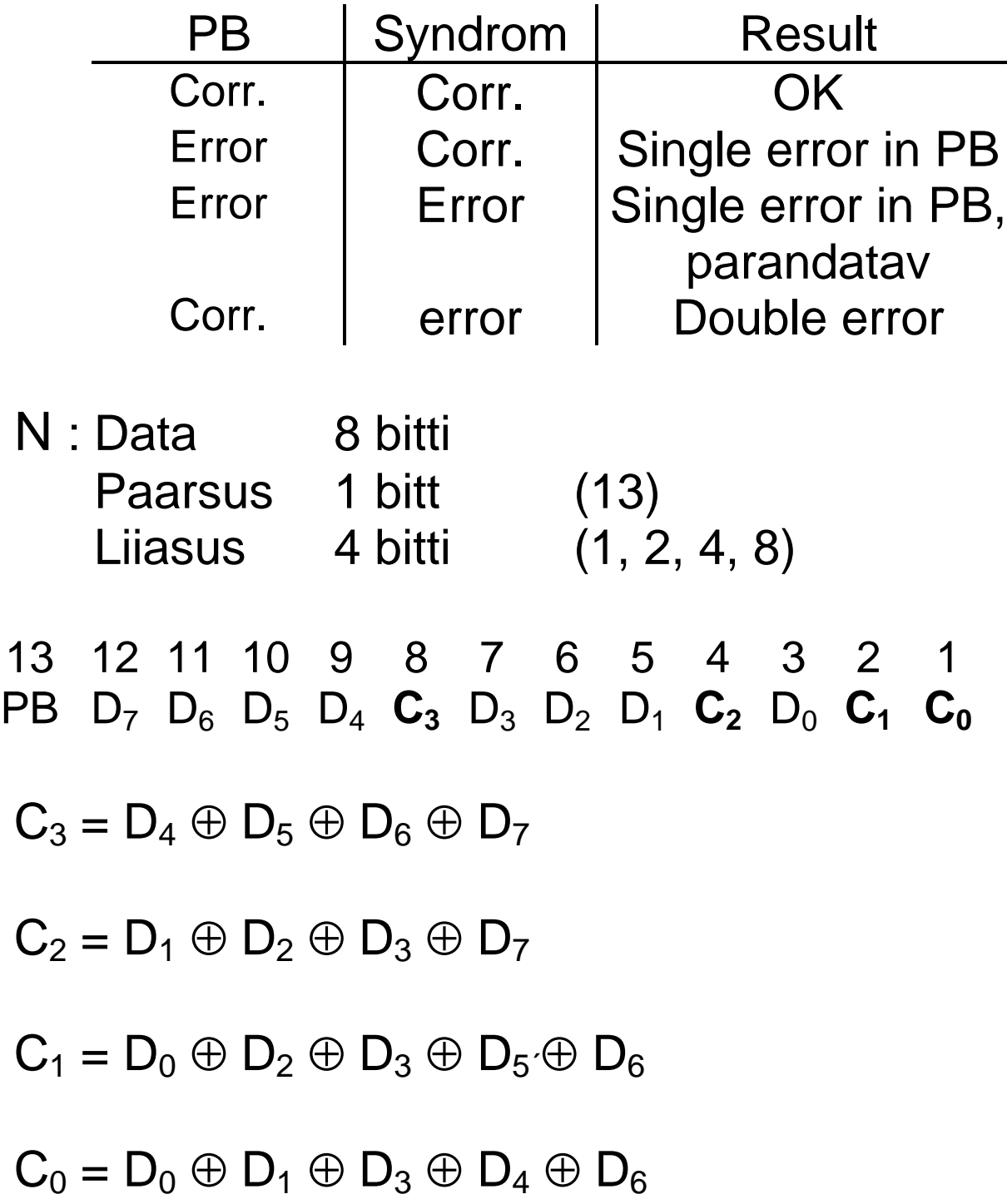

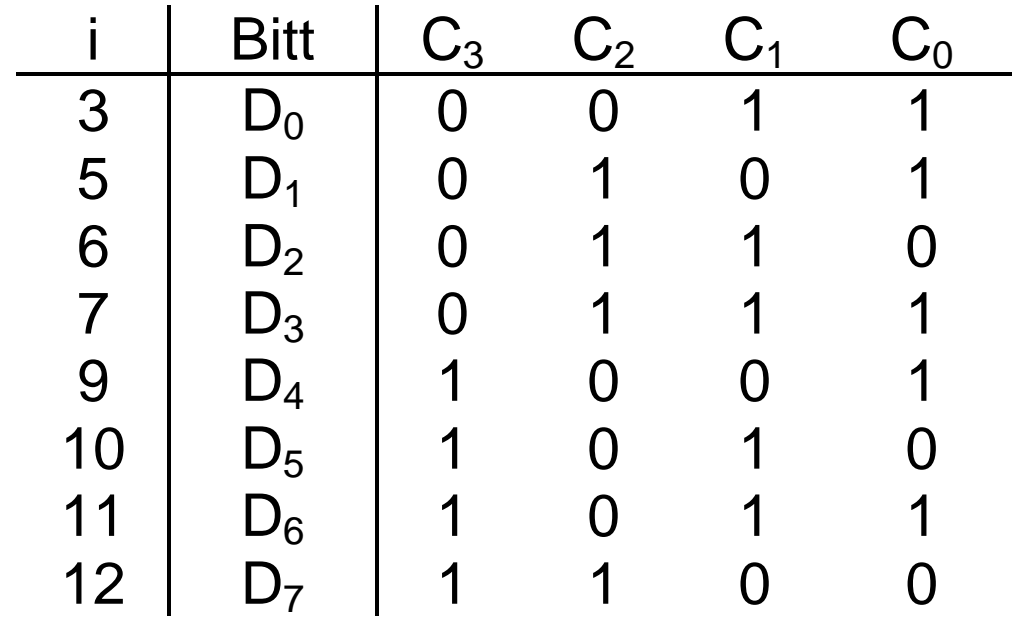

Infobittide arvu võib tõsta;

koodid 1 1 0 1 1 1 1 0 1 1 1 1 kasutamata.

#### Moodulkontroll

 $A \Rightarrow a_{n-1} a_{n-2} \dots a_2 a_1 a_0$ 

A jagatakse n-bitisteks gruppideks

 $A \Rightarrow \alpha_k \ \alpha_{k-1} \dots \dots \alpha_1 \alpha_0$  $\alpha_i \Rightarrow 0 \dots (2^m - 1)$ A (mod  $(2^m - 1)$ ) =  $\sum_i \alpha_i$  (mod  $2^m - 1$ )

N: 
$$
47 \text{ (mod 7)} = 5
$$
  
\n $47_{10} = 57_8$   
\n $(5+7) \text{ mod } 7 = 5$ 

Kontrollgrupp:

A (mod 
$$
(2^m - 1)
$$
) +  $K_A = 2^m - 1$   
(A +  $K_A$ )( mod  $(2^m - 1)$ ) = 0

$$
57_8 \Rightarrow \underbrace{1 \ 0 \ 1 \ 1 \ 1 \ 1 \ 0 \ 1 \ 0}_{K_A}
$$
\n
$$
572 = (5 + 7 + 2) \mod 7 = 0
$$
\n
$$
572_8 = 378_{10} \Rightarrow 378 \text{ (mod 7)} = 0
$$

Modul 3 kontroll:

\n
$$
(A + K_A) \mod 3 = 0
$$
\n
$$
N: \quad A = 11 \quad 01 \quad 10 \quad 10 \quad 11
$$
\n
$$
K_A = 01
$$

Summeerimine:  
\n
$$
C = A + B
$$
  
\n $A + K_A + B + K_B \Rightarrow C + K_C$ 

 $N:$ 

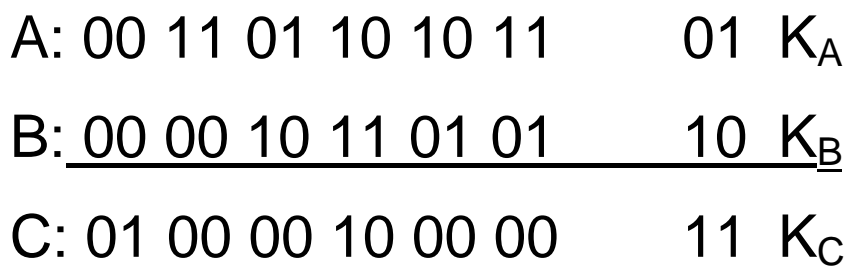

$$
NB! K = 3 \quad K = 0
$$